## **Admin UI - Run batch load**

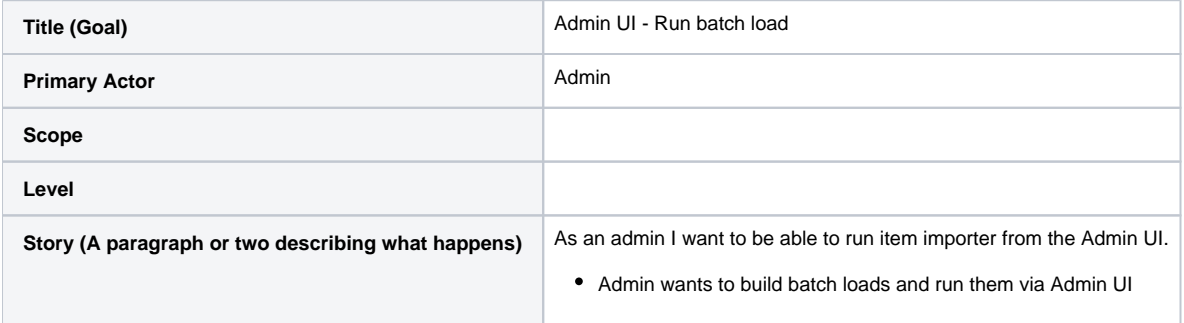